# **Study Material**

# KVS RO Jaipur

# Computer Science

## **Python Revision: Part 1**

## **Python Fundamentals**

#### **1. What is Python:-**

·Python is a general-purpose, high level programming language. It was created by Guido van Rossum, and released in 1991.

·In order to communicate with a computer system, we need a computer programming language. This language may be C, C++, Java, Python or any other computer language. Here we will discuss Python.

·Python is inspired by two languages – (i) ABC language which was an optional language of BASIC language. (ii)Modula-3

#### **2. Why Python:-**

- Platform Independent (Cross-Platform)
- · Free and Open Source
- · simple syntax similar to the English language.

fewer lines than some other programming languages. interpreted Language.

Python can be treated in a procedural way, an object-orientated way. (OOL and POL.)

## **3. What can Python do?:-**

It is possible to develop various Apps/ Software's with Python like–

- Web development
- · Machine learning
- · Data Analysis
- **Scripting**
- Game development.
- · Embedded applications
- · Desktop applications

#### **4. How To Use Python?:-**

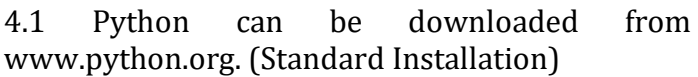

OR

4.2. It is available in two versions-

• Python 2.x • Python 3.x (It is in Syllabus)

Apart from above standard Python. We have various Python IDEs and Code Editors. Some of them are as under:-

(i) Anaconda Distribution:- free and open-source distribution of the Python. having various inbuilt libraries and tools like jupyter Notebook, Spyder etc

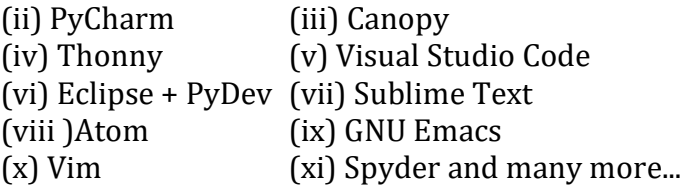

#### **5. Python Interpreter - Interactive And Script Mode :-**

We can work in Python in Two Ways:-

- (i) Interactive Mode
- (ii) Script Mode
- **(i) Interactive Mode:-** it works like a command interpreter as shell prompt works in DOS Prompt or Linux. On each (>>>) symbol we can execute one by one command.
- **(ii) Script Mode:-** it used to execute the multiple instruction (complete program) at once.

#### **6. Python Character Set:-**

Character Set is a group of letters or signs which are specific to a language. Character set includes letter, sign, number and symbol.

- · Letters: A-Z, a-z
- Digits: 0-9
- Special Symbols:  $, +, -, *, /, (, #, @, {}, {})$  etc.

White Spaces: blank space, tab, carriage return, newline, formfeed etc.

Other characters: Python can process all characters of ASCII and UNICODE.

#### **7. Python Tokens:-**

Token is the smallest unit of any programming language. It is also known as Lexical Unit.

#### Types of token are

i. Keywords ii. Identifiers (Names) iii. Literals iv. Operators v. Punctuators

#### **7.1 Keywords:-**

Keywords are reserved words. Each keyword has a specific meaning to the Python interpreter. As Python is case sensitive, these cannot be used as identifiers, variable name or any other purpose keywords must be written exactly as given below:-

#### **7.2 Identifiers:-**

In programming languages, identifiers are names used to identify a variable, function, or other entities in a program.

·The rules for naming an identifier in Python are as follows:

· The name should begin with an uppercase or a lowercase alphabet or an underscore sign  $( )$ .

· This may be followed by any combination of characters a-z, A-Z, 0-9 or underscore (\_). Thus, an identifier cannot start with a digit.

·It can be of any length. (However, it is preferred to keep it short and meaningful).

· It should not be a keyword or reserved word.

 $\cdot$  We cannot use special symbols like !,  $\omega$ , #, \$, %, etc. in identifiers.

## **Legal Identifer Names Example:**

myvar my\_var \_my\_var myVar myvar2

## **Illegal Identifier Names Example:-**

2myvar my-var my var=

## **7.3 Literals/ Values:-**

Literals are often called Constant Values. Python permits following types of literals -

a.–String literals - "Rishaan"

b.–Numeric literals – 10, 13.5, 3+5i c. –Boolean literals – True or False d.–Special Literal None e. –Literal collections

#### **7.4 Operators:-**

An operator is used to perform specific mathematical or logical operation on values. The values that the operator works on are called operands

Python supports following types of operators -

Unary Operator

- •Unary plus (+)
- •Unary Minus (-)
- •Bitwise complement  $(\sim)$
- •Logical Negation (not)

## Binary Operator

- •Arithmetic operator  $(+, -, *, /, %, **, //)$
- •Relational Operator $(<, >, < =, > =, ==, !=)$
- •Logical Operator (and, or)
- •Assignment Operator  $(=, /=, +=, -=, *=, % =,$  $***=, //=$

•Bitwise Operator (& bitwise and, ^ bitwise xor,|bitwise or)

- •Shift operator (<< shift left, >> shift right)
- •Identity Operator (is, is not)
- •Membership Operator (in, not in)

## **7.5 Punctuators:-**

Punctuators are symbols that are used in programming languages to organize sentence structure, and indicate the rhythm and emphasis of expressions, statements, and program structure.

Common punctuators are:  $f'' + \$  $\emptyset$  [] $\} = :$ ;(),

#### **8. Variable:-**

· Variables are containers for storing data values.

- · Unlike other programming languages, Python has no command for declaring a variable.
- · A variable is created the moment you first assign a value to it.
	- **Example:** *x = 5 y = "John" print(x) print(y)*

· Variables do not need to be declared with any particular type and can even change type after they have been set.

```
x = 4 # x is of type int
x = "Sally" # x is now of type str
print(x)
```
· String variables can be declared either by using single or double quotes:

*x = "John" # is the same as x = 'John'*

## **Variable Names**

A variable can have a short name (like x and y) or a more descriptive name (age, carname, total\_volume).

## **Rules for Python variables:**

- · A variable name must start with a letter or the
- · underscore character
- · A variable name cannot start with a number

· A variable name can only contain alpha-numeric characters and underscores (A-z, 0-9, and \_ )

· Variable names are case-sensitive (age, Age and AGE are three different variables)

## **Output Variable:-**

The Python print statement is often used to output variables. To combine both text and a variable, Python uses the , character:

*x = "awesome" print("Python is " , x)*

Display Multiple variable:-

*x = "awesome" y=56 print("Value of x and y is=" ,x,y)*

## **9. Data Type:-**

Every value belongs to a specific data type in Python. Data type identifies the type of data which a variable can hold and the operations that can be performed on those data.

## **Data Types in Python:-**

- Numbers :- int, float and complex.
- List :- [5, 3.4, "New Delhi", "20C", 45]
- · Tuple :- (10, 20, "Apple", 3.4, 'a')
- · Strings :- str = 'Hello Friend'
- Set:- {2,6,9}

Dictionary:- {'Fruit':'Apple', 'Climate':'Cold', 'Price(kg)':120}

## **Mutable and Immutable data type**

**Mutable:-** The values stored can be changes, Size of object can be changed, e.g. List, Dictionary

**Immutable:-** The value stored can not be changed, Size can not be changed, e.g. Tuple, String

**10. Expression in python:-** An expression is a combination of values, i.e., constant , variable and operator.

e.g. Expression 6-3\*2+7-1 evaluated as 6

**11. Precedence of Arithmetic Operators:-** Precedence helps to evaluate an expression.

**12. Comments in python:-** Comments are nonexecutable statement of python. It increase the readability and understandability of code.

## **Types of comment –**

**i. Single line comment (#) –** comments only single line.

**e.g.** *a=7 # 7 is assigned to variable 'a' print(a) # displaying the value stored in 'a'*

**ii. Multi-line comment ('''………..''')** – Comments multiple line.

**e.g.** *'''Program -1 A program in python to store a value in variable 'a' and display the value stored in it.''' a=7 print(a)*

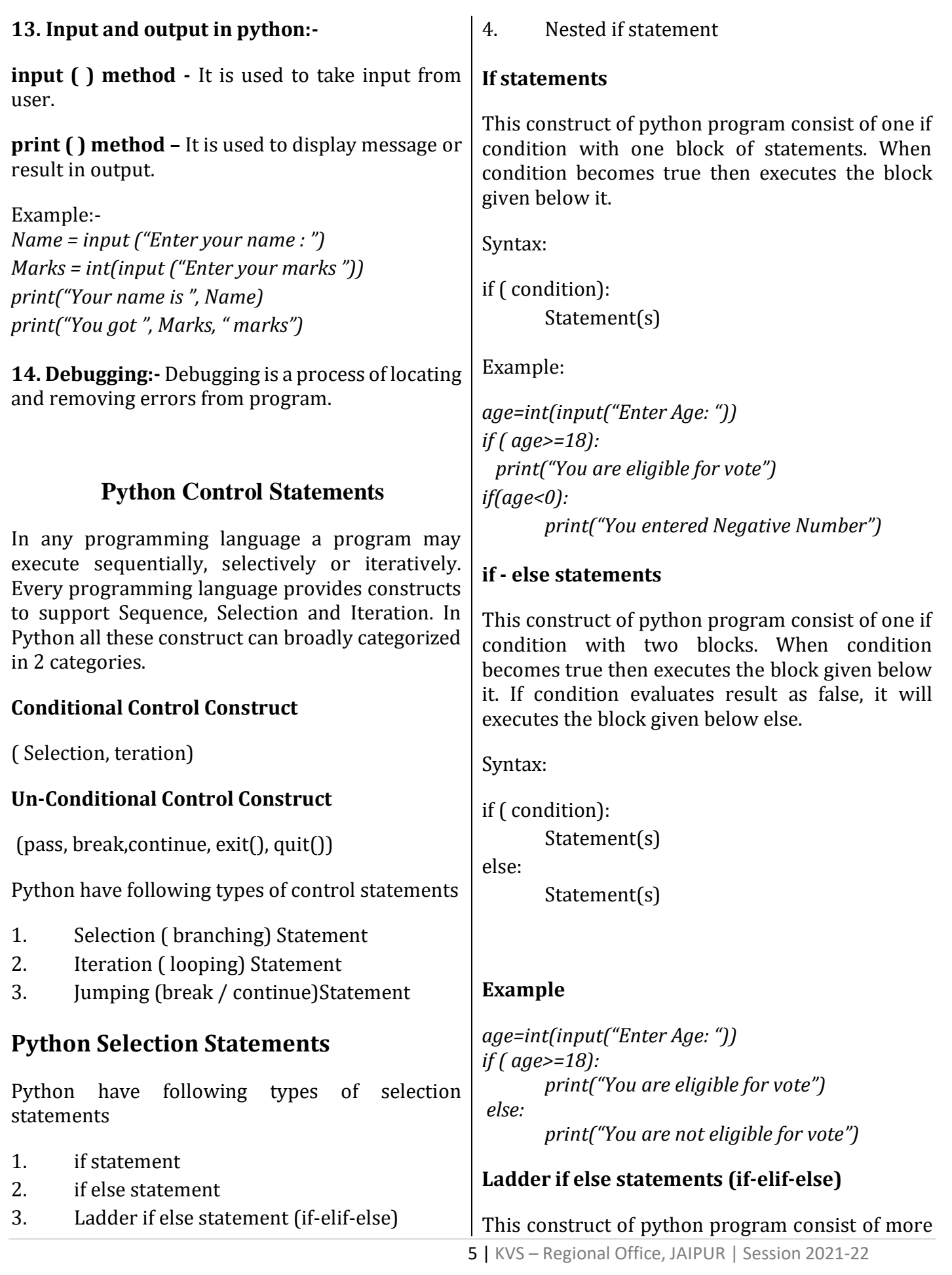

than one if condition. When first condition evaluates result as true then executes the block given below it. If condition evaluates result as false, it transfer the control at else part to test another condition. So, it is multi-decision making construct.

Syntax:

if ( condition-1): Statement(s)

elif (condition-2):

Statement(s)

elif (condition-3):

Statement(s)

else:

Statement(s)

Example:

*num=int(input("Enter Number: "))*

*If ( num>=0):*

 *print("You entered positive number")*

*elif ( num<0):*

 *print("You entered Negative number")*

*else:*

*print("You entered Zero ")*

## **Nested if statements**

It is the construct where one if condition take part inside of other if condition. This construct consist of more than one if condition. Block executes when condition becomes false and next condition evaluates when first condition became true.

So, it is also multi-decision making construct.

```
Syntax:
if ( condition-1):
        if (condition-2):
            Statement(s)
        else:
        Statement(s)
```
## Example: *num=int(input("Enter Number: ")) if ( num<=0): if ( num<0):*

*print("You entered Negative number") else: print("You entered Zero ")*

*else:*

 *print("You entered Positive number")*

## **Python Iteration Statements**

The iteration (Looping) constructs mean to execute the block of statements again and again depending upon the result of condition. This repetition of statements continues till condition meets True result. As soon as condition meets false result, the iteration stops.

Python supports following types of iteration statements

- 1. while
- 2. for

Four Essential parts of Looping:

- i. Initialization of control variable
- ii. Condition testing with control variable
- iii. Body of loop Construct
- iv. Increment / decrement in control variable

## **Python while loop**

The while loop is conditional construct that executes a block of statements again and again till given condition remains true. Whenever condition meets result false then loop will terminate.

## **Syntax**:

Initialization of control variable while (condition):

……………………

#### Updation in control variable

..…………………

#### **Example**: Sum of 1 to 10 numbers.

*num=1 sum=0 while(num<=10): sum + = num num + = 1 print("The Sum of 1- 10 numbers: ",sum)*

## **Python range( ) Function**

The range() function returns a sequence of numbers, starting from 0 by default, and increments by 1 (by default), and ends at a specified number.

#### **Syntax:**

range( **start** value, **stop** value, **step** value ) Where all 3 parameters are of integer type

- Start value is Lower Limit
- Stop value is Upper Limit
- Step value is Increment / Decrement

**Note**: The Lower Limit is included but Upper Limit is not included in result.

## **Example**

range(5)  $\Rightarrow$  sequence of 0,1,2,3,4 range $(2,5)$  => sequence of 2,3,4 range $(1,10,2)$  => sequence of 1,3,5,7,9 range $(5,0,-1)$  => sequence of  $5,4,3,2,1$ range(0,-5) => sequence of  $\lceil \cdot \rceil$  blank list (default Step is +1) range $(0,-5,-1)$  => sequence of 0,  $-1$ ,  $-2$ ,  $-3$ ,  $-4$ range( $-5,0,1$ ) => sequence of  $-5, -4, -3, -2, -1$ range( $-5,1,1$ ) => sequence of  $-5, -4, -3, -2, -1, 0$ 

## **Python for loop**

A for loop is used for iterating over a sequence (that is either a list, a tuple, a string etc.) With for loop we can execute a set of statements, and for loop can also execute once for each element in a list, tuple, set etc.

## Example: print 1 to 10 numbers

*for num in range(1,11,1): print(num, end=" ")* 

Output: 1 2 3 4 5 6 7 8 9 10

#### Nested Loops--????

#### **Un- Conditional Control Construct**

(pass, break, continue, exit $()$ , quit $()$ )

#### **pass Statement (Empty Statement)**

The pass statement do nothing, but it used to complete the syntax of programming concept. Pass is useful in the situation where user does not requires any action but syntax requires a statement. The Python compiler encounters pass statement then it do nothing but transfer the control in flow of execution.

#### **Example**

*a=int(input("Enter first Number: ")) b=int(input("Enter Second Number: ")) if(b==0): pass else: print("a/b=",a/b)*

#### **Jumping Statements**

- **break**
- continue

#### **break Statement**

The jump- break statement enables to skip over a part of code that used in loop even if the loop condition remains true. It terminates to that loop in which it lies. The execution continues from the statement which find out of loop terminated by break.

#### **Continue Statement**

Continue statement is also a jump statement. With the help of continue statement, some of statements in loop, skipped over and starts the next iteration. It forcefully stop the current iteration and transfer the flow of control at the loop controlling condition.

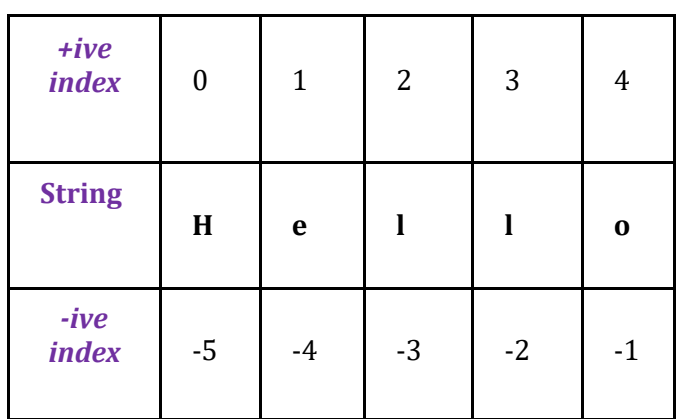

String in Python: **String is a sequence which is made up of one or more UNICODE characters.**

**A string can be created by enclosing one or more characters in single, double or triple quote.**

**For Example**:

**str = "Manoj" # str is a variable storing a string. .**

**str = "M" #String can also be enclosed in single quotes**

Initializing Strings in Python: To initialize string enclose the character or sequence of characters in Single or Double Quotes as follows:

**str = 'A' # String enclosed in Single Quotes**

**str= "Manoj" #String enclosed in double** 

**quotes**

**str = """This course will introduce the learner to text mining and text manipulation basics.**

 **The course begins with an understanding of how text is handled by python"""**

**We can also use str() function to create string:** 

N = str ()  $\#$  This function will create **an empty string** 

**name = str(12345) # This will store string "12345"**

**Table 8.1 Indexing of characters in string 'Hello World!'**

**An inbuilt function len() in Python returns the length of the string that is passed as parameter.**

**For example:**

**The length of string str1 = 'Hello World!' is 12. #gives the length of the string str1 >>> len(str1) 12**  $\Rightarrow$  n =  $len(str1)$ **#length of the string is assigned to n**

**>>> print(n) 12**

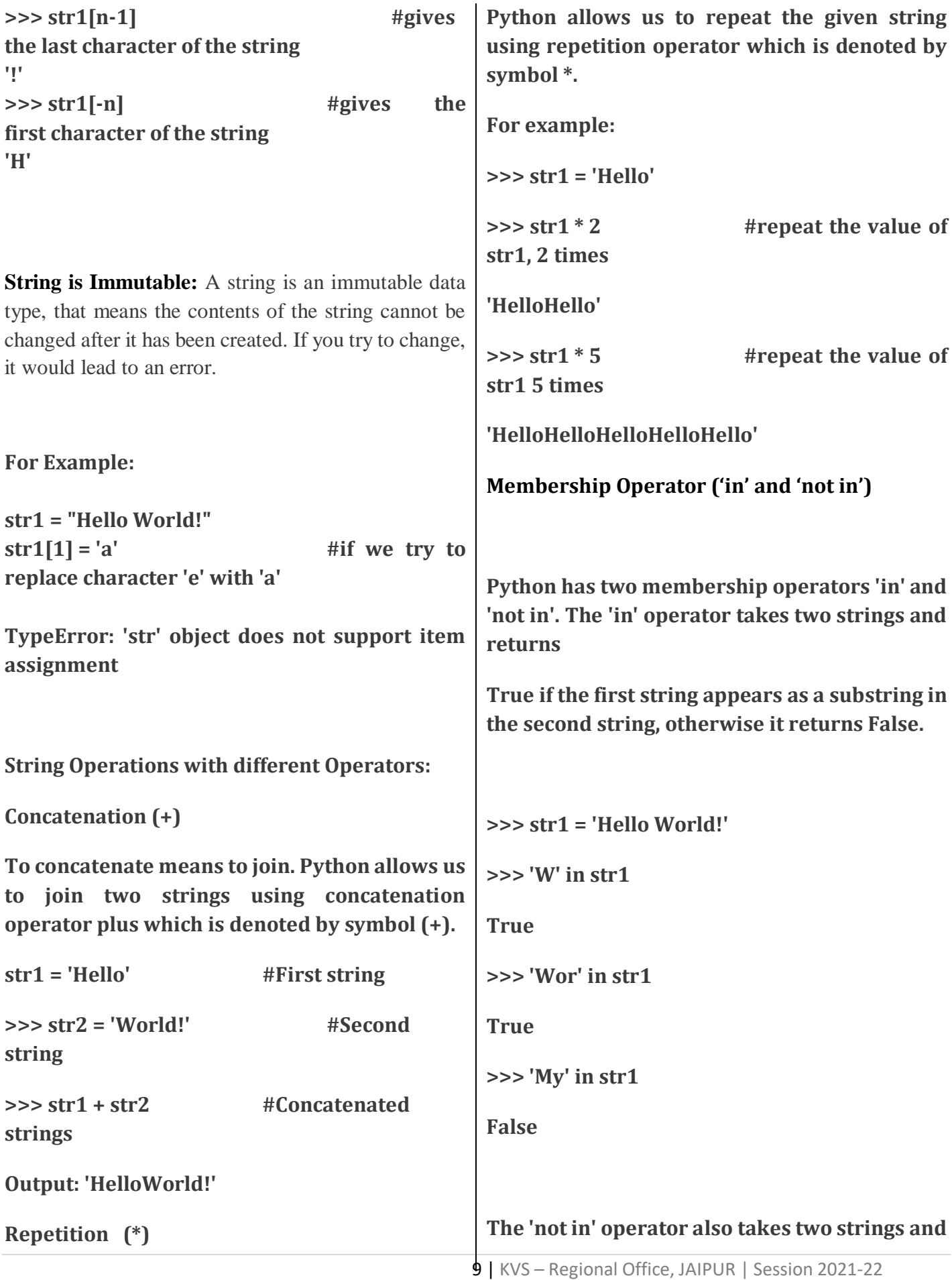

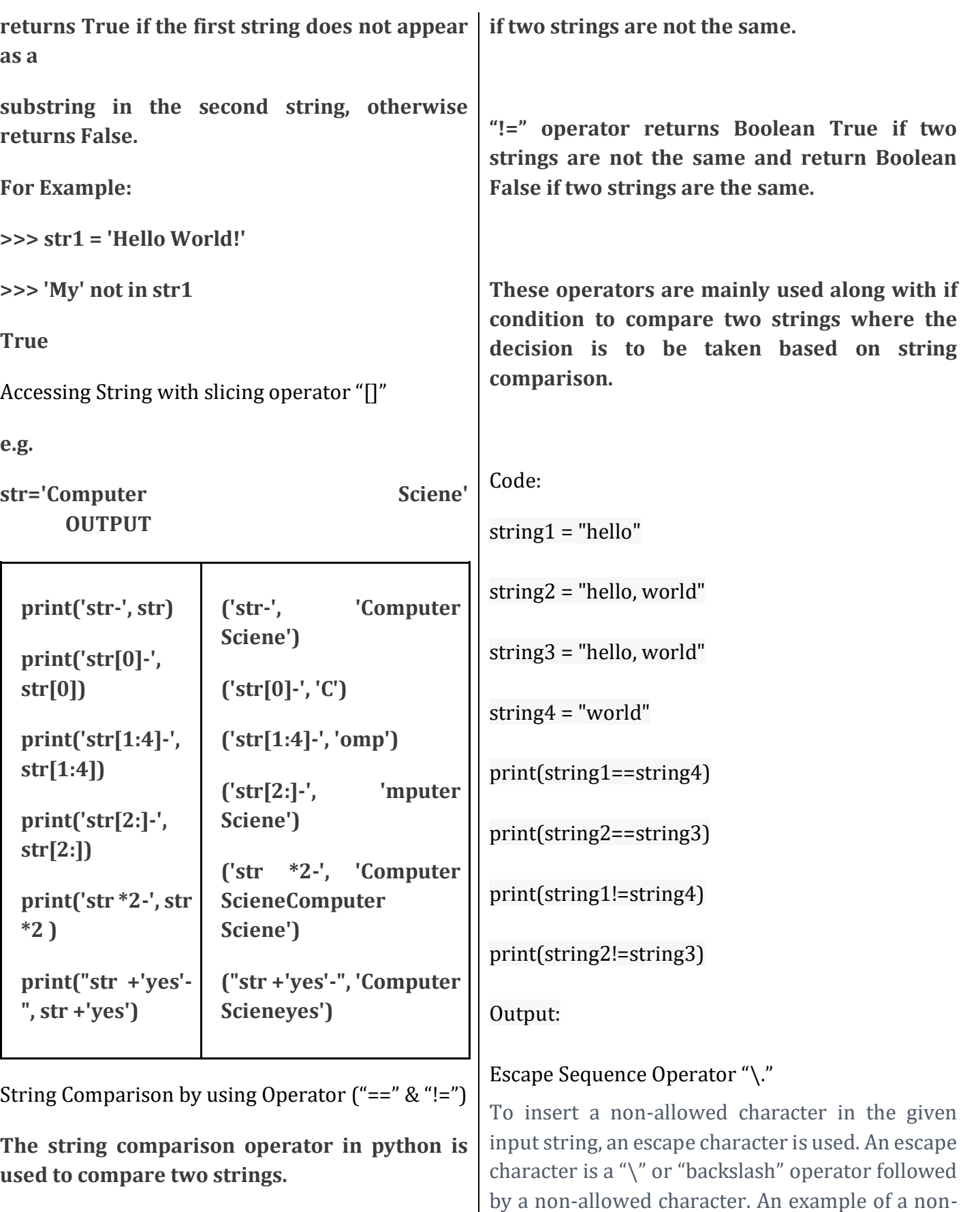

**"==" operator returns Boolean True if two strings are the same and return Boolean False** 

allowed character in python string is inserting double quotes in the string surrounded by double-

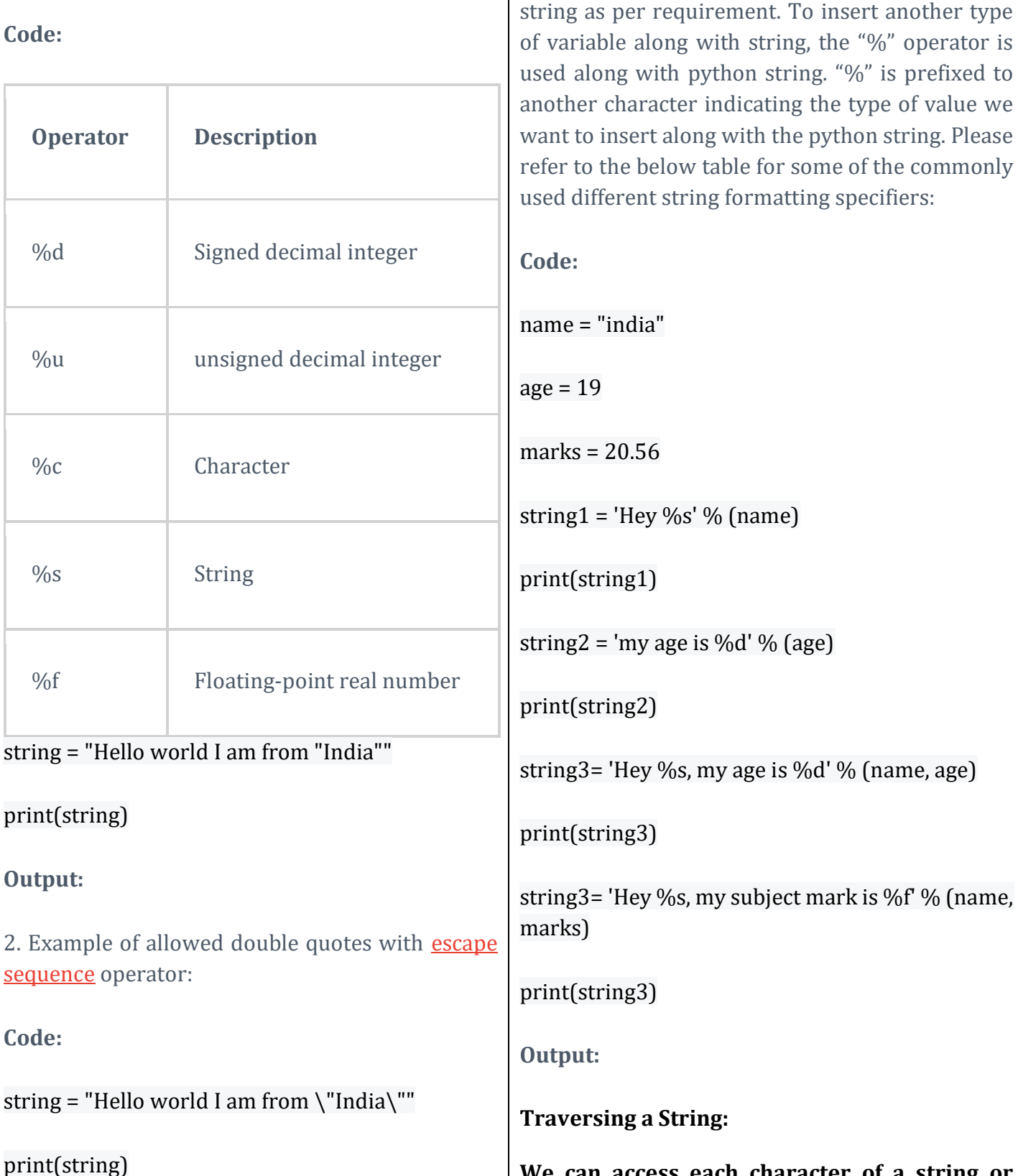

**Output:**

String Formatting Operator "%."

String formatting operator is used to format a

quotes.

in python string:

1. Example of non-allowed double quotes

# **We can access each character of a string or**

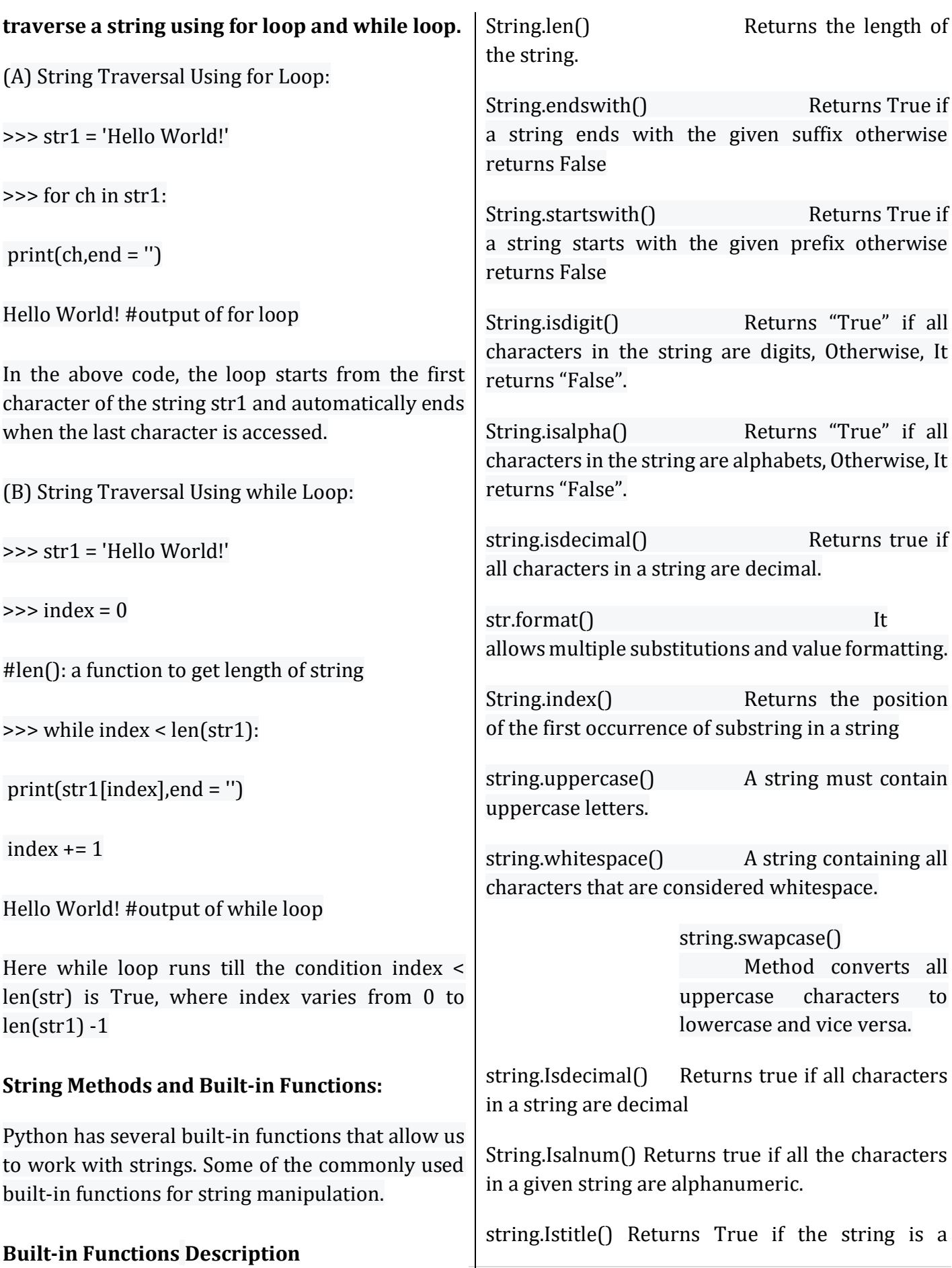

#### titlecased string

String.partition() splits the string at the first occurrence of the separator and returns a tuple.

String.Isidentifier() Check whether a string is a valid identifier or not.

String.rindex() Returns the highest index of the substring inside the string if substring is found.

String.Max() Returns the highest alphabetical character in a string.

String.min() Returns the minimum alphabetical character in a string.

String.splitlines() Returns a list of lines in the string.

string.capitalize() Return a word with its first character capitalized.

string.expandtabs() Expand tabs in a string replacing them by one or more spaces

string.find() Return the lowest index in a sub string.

string.rfind() find the highest index.

string.count() Return the number of (nonoverlapping) occurrences of substring sub in string

string.lower() Return a copy of String, but with upper case letters converted to lower case.

string.split() Return a list of the words of the string,If the optional second argument sep is absent or None

string.rsplit() Return a list of the words of the string s, scanning s from the end.

rpartition() Method splits the given string into three parts

string.splitfields() Return a list of the words of the string when only used with two arguments.

string.join() Concatenate a list or tuple of words with intervening occurrences of sep.

string.strip() It return a copy of the string with both leading and trailing characters removed

string.lstrip() Return a copy of the string with leading characters removed.

string.rstrip() Return a copy of the string with trailing characters removed.

string.swapcase() Converts lower case letters to upper case and vice versa.

string.translate() Translate the characters using table

string.upper() lower case letters converted to upper case.

string.ljust() left-justify in a field of given width.

string.rjust() Right-justify in a field of given width.

string.casefold() Returns the string in lowercase which can be used for caseless comparisons.

# **Python Revision: Part 2**

#### **LIST Definition :**

A List is a collection of comma separated values within a square bracket. Items in a list need not to be the same.

## **Features of list**

- A List is used to store sequence of values / items.
- All Elements of a list are enclosed in [] square bracket.
- Items / values are separated by comma.
- Lists are mutable (changeable) in python.

## **Different type of lists**

## # List of text

Fruit=['Mango','Orange','Apple'] #List of Characters Grade=['A','B','C'] # List of integers Marks=[75,63,95] # List of floats Amount=[101.11,125.81,99.99] # List with different data types Record=[75,'Mango',101.11] # List within a List list1=[2,3,[2,3]] # List with text splitted into chars list2=list('IP&CS') #Empty list list3=list()

## **Creation of list from user input**

**eval()**– this method can be used to accept tuple from user. Which can be converted to list using list() method. *E.g.*

T=**eval(**input("Enter a set of numbers ")**)** print("Tuple is  $=$ ".T) L=**list(**T**)** print("List is  $=$ ",L)

## **Output**

Enter a set of numbers 4,7,5,6,9,2 Tuple is= (4,7,5,6,9,2) List is=[4,7,5,6,9,2] **List Indexing**

Here,

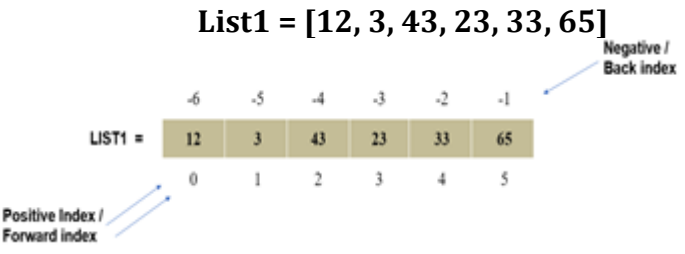

## **Accessing elements from a list**

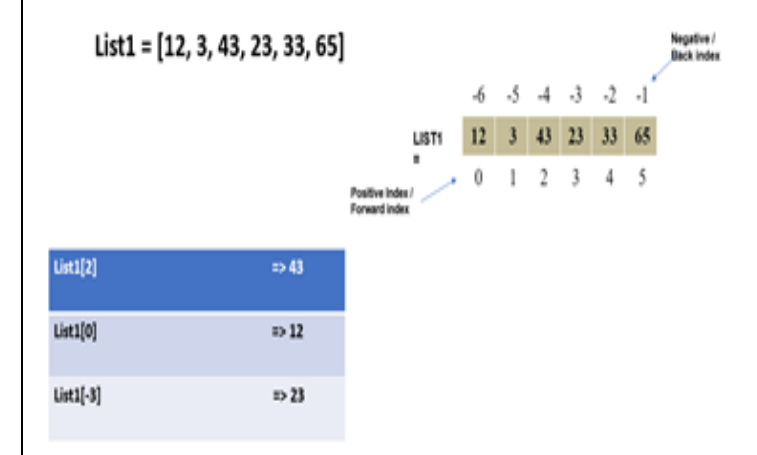

## **Traversing of list elements (Iteration/Looping over a list)**

## **List1=[12,3,43,23,33,65]**

## **Method-1**

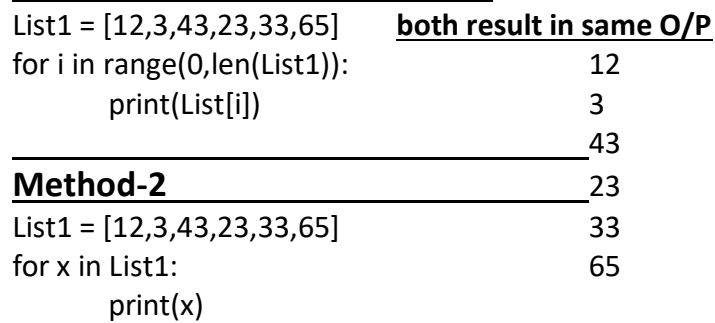

## **SLICING :** *Accessing a part of a list is known as slicing.*

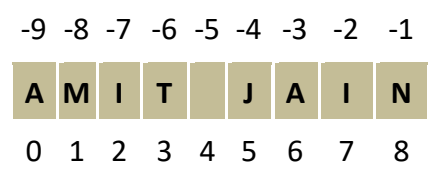

**List1 = ['A', 'M', 'I', 'T', ' ','J','A', 'I', 'N']**

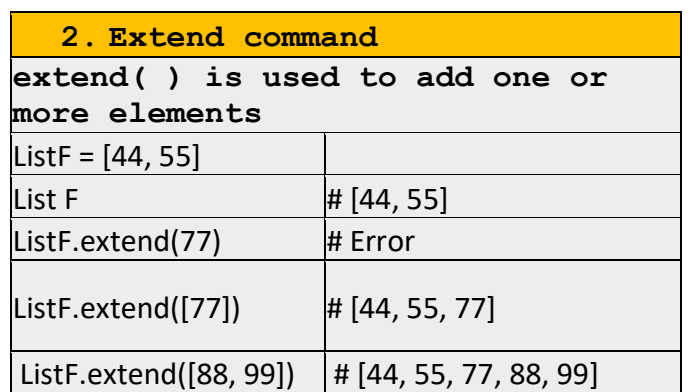

## **MODIFICATION /UPDATION OF ITEM**

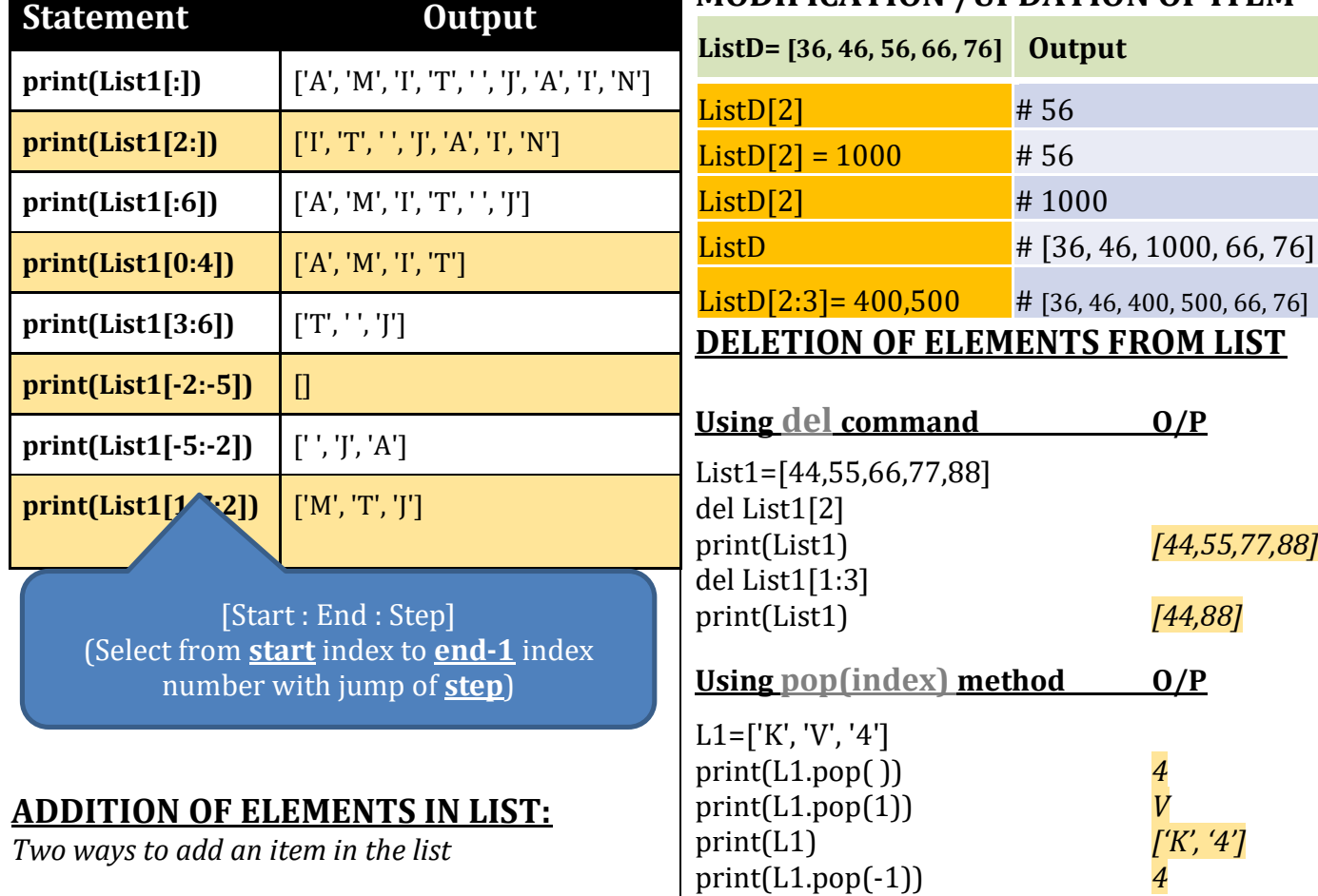

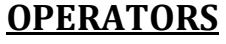

**E.g. L1=[23,12,43,22,5,34] L2=[4,3,5]**

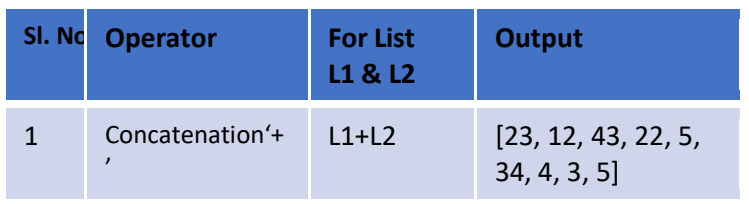

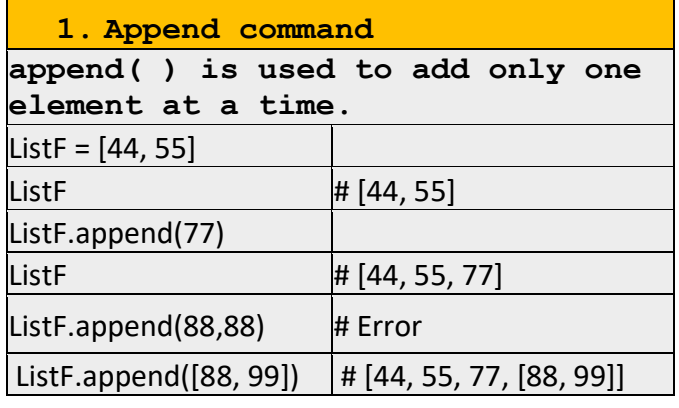

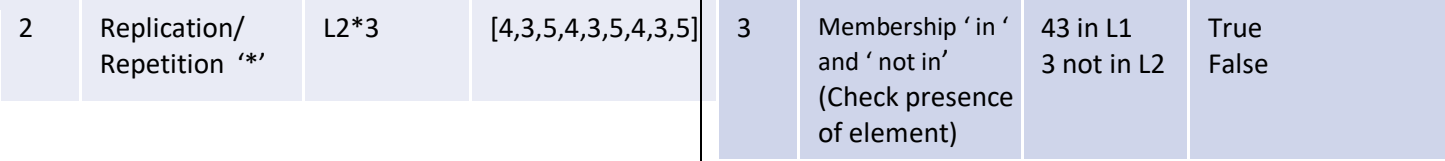

## **METHODS / FUNCTIONS**

**E.g. L1=[23,12,43,23,5,34] L2=['K', 'V', 'S']**

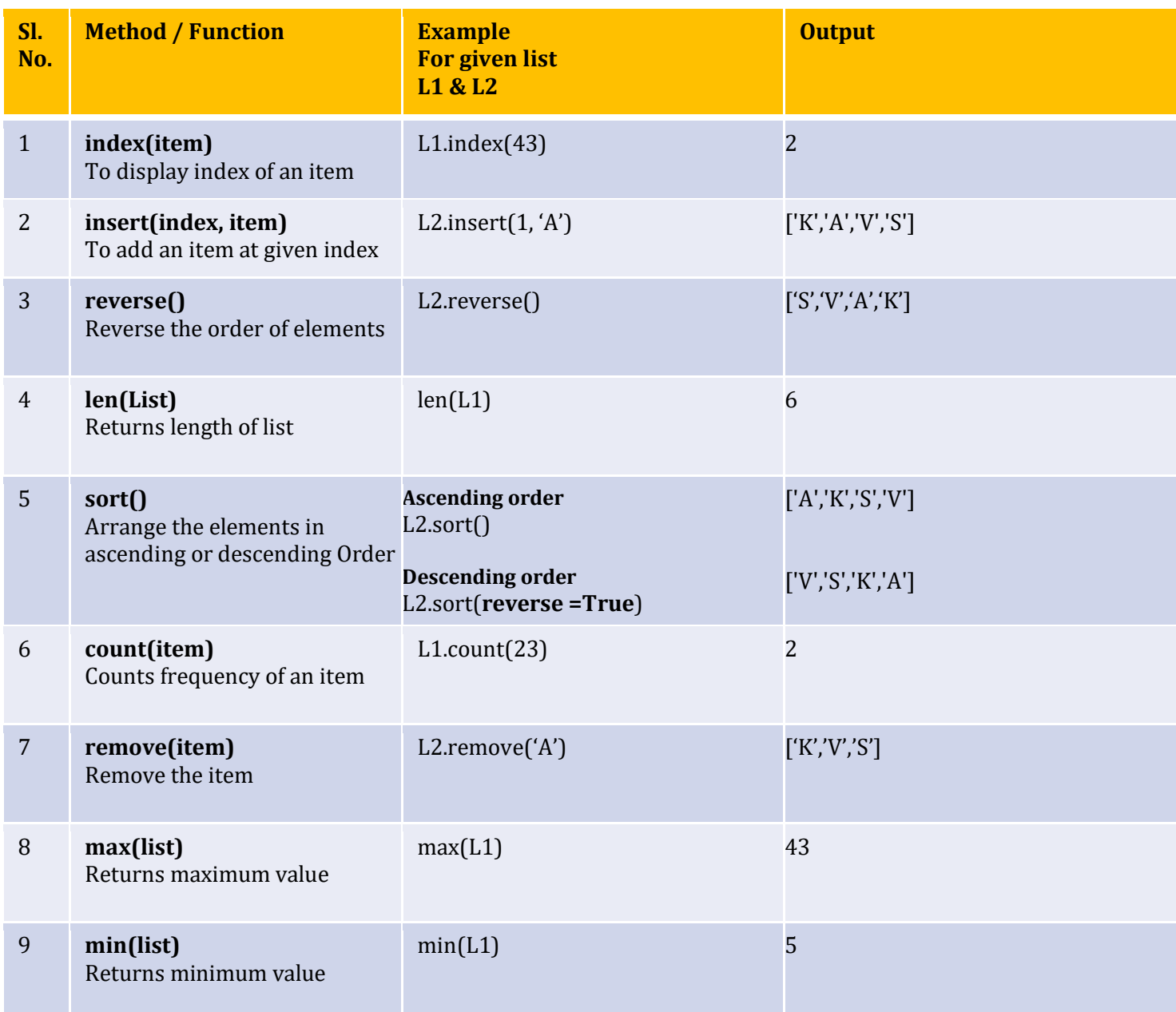

*Reference Videos:-*

*List (Part-1) <https://youtu.be/J8NQuV4CEfw> List (Part-2) <https://youtu.be/pheM8nHPNG4>* *List (Part-3) <https://youtu.be/GYptLReCqaw>*

# **TUPLE**

**Definition :** Python Tuple is used to store the sequence of immutable Python objects. The tuple is similar to lists since the value of the items stored in the list can be changed, whereas the tuple is immutable, and the value of the items stored in the tuple cannot be changed.

## **Creating Tuple**

Empty tuple: An empty tuple can be created as follows.

 $T1 = 0$ 

Initialing Tuple with values:

Example

**rgb = ('red', 'green', 'blue') numbers = (3,)** *'''a tuple with one element, you need to include a* 

*trailing comma after the first element'''* **tuple1 = (10, 20, 30, 40, 50, 60)** 

## **Understanding Index numbers**

 **Z=(3,7,4,2)**

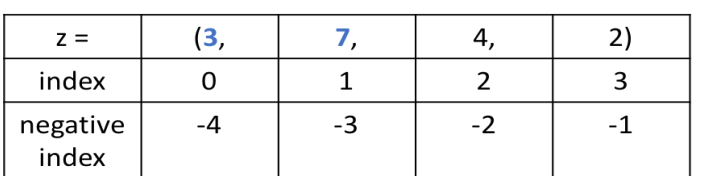

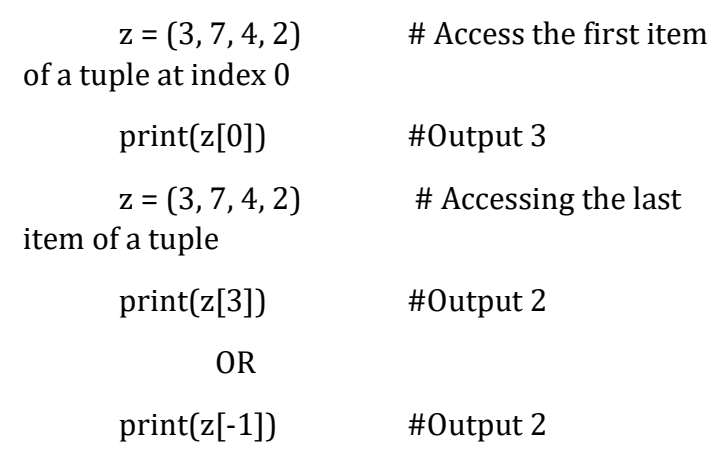

#### **Tuple slices**

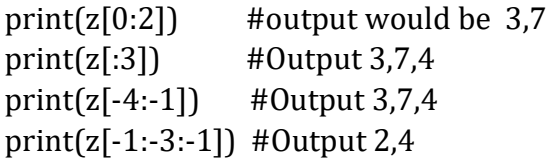

#### **Basic Tuple operations**

The operators like concatenation (+), repetition (\*), Membership (in) works in the same way as they work with the list. Consider the following table for more detail.

Let's say Tuple  $t = (1, 2, 3, 4, 5)$  and Tuple  $t1 = (6, 4, 5)$ 7, 8, 9) are declared.

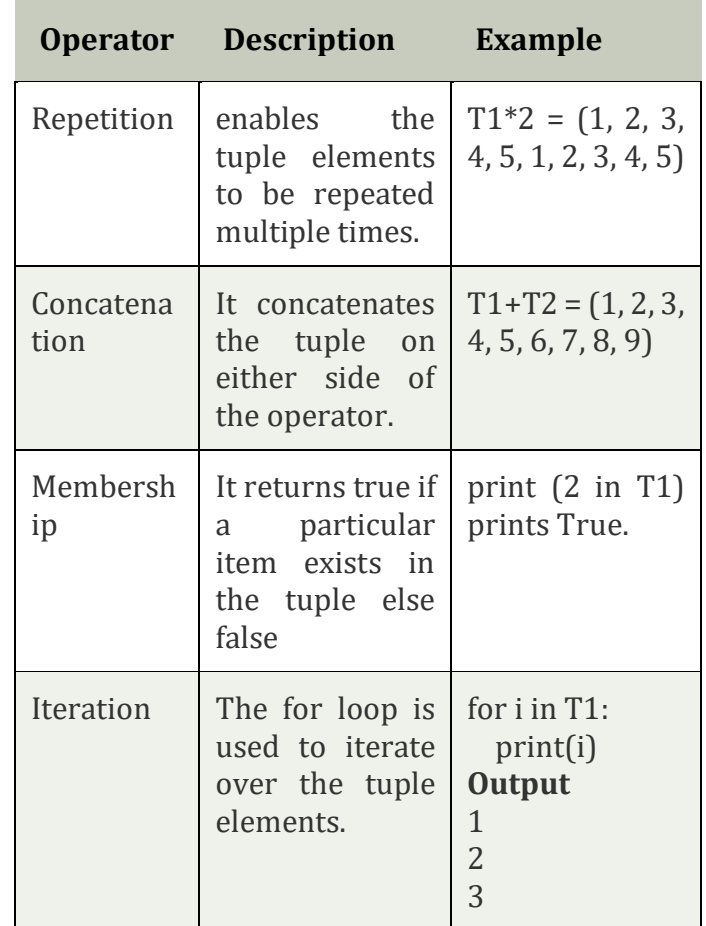

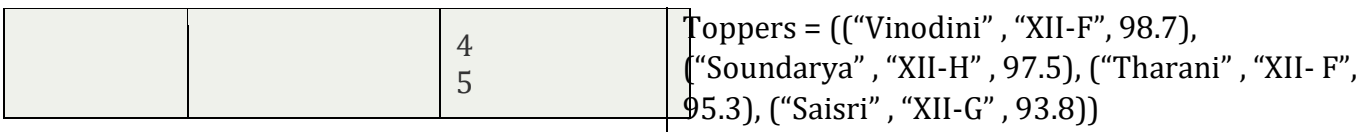

for i in Toppers:

## **List vs. Tuple**

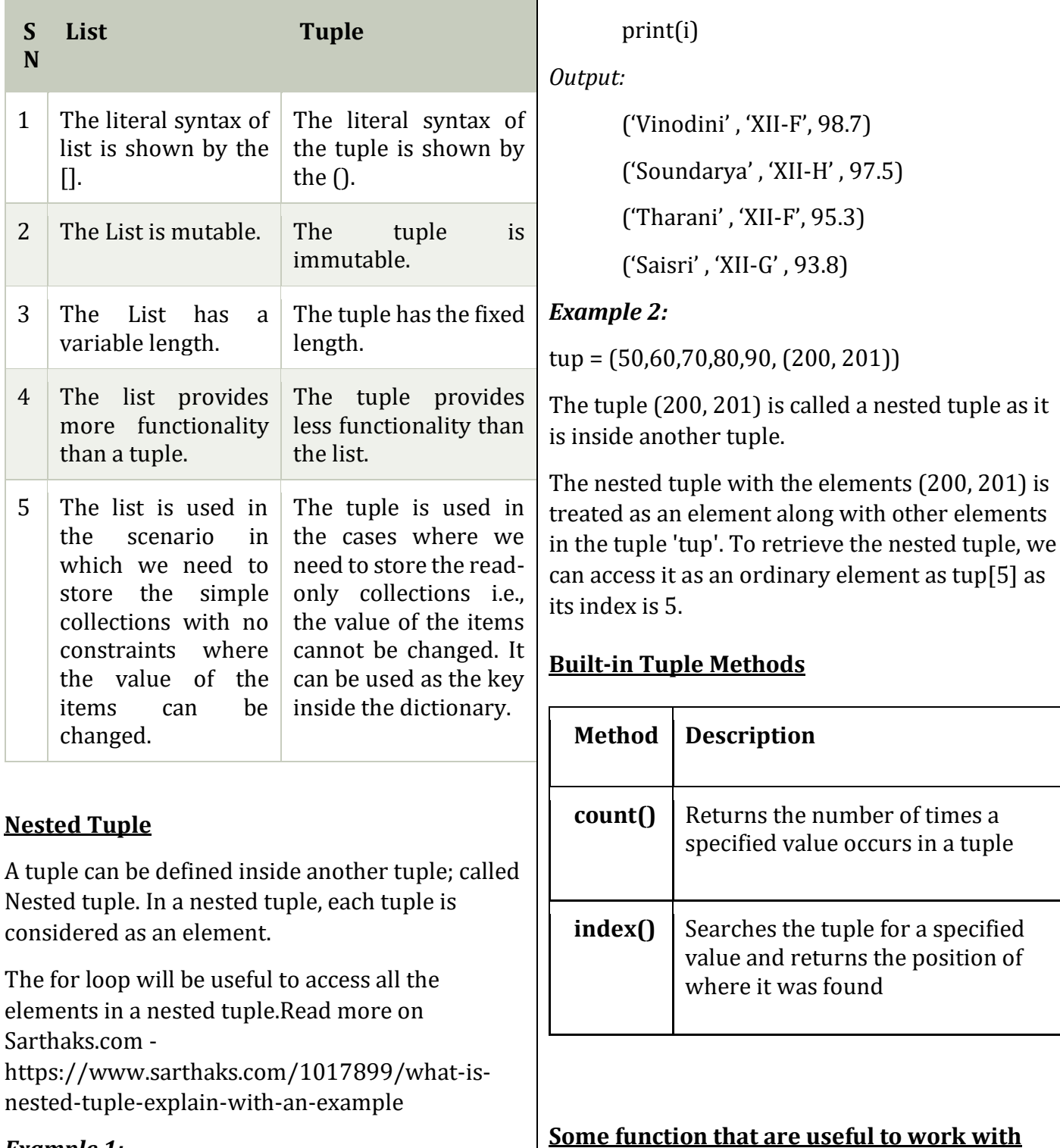

## *Example 1:*

**tuple**

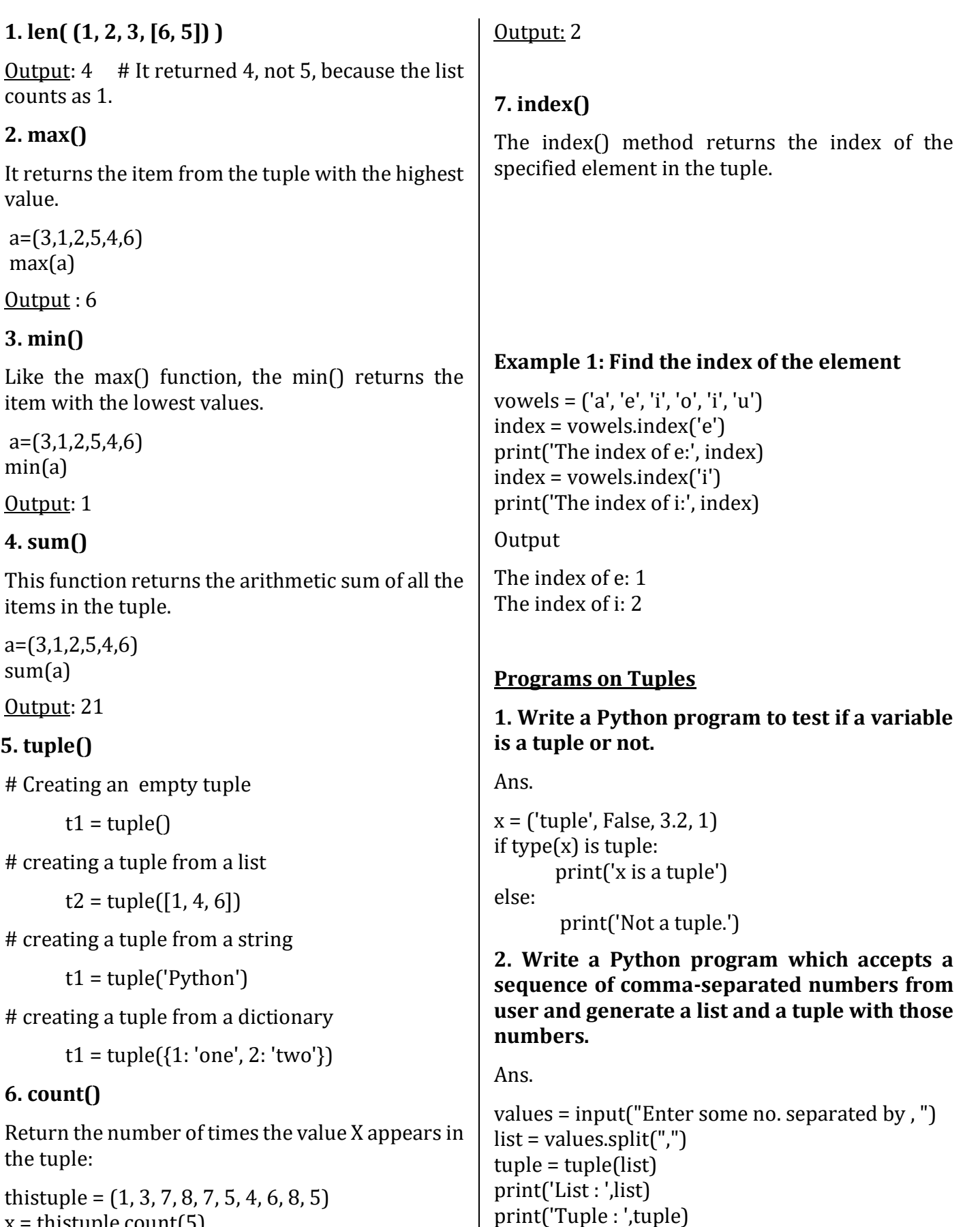

x = thistuple.count(5) print(x)

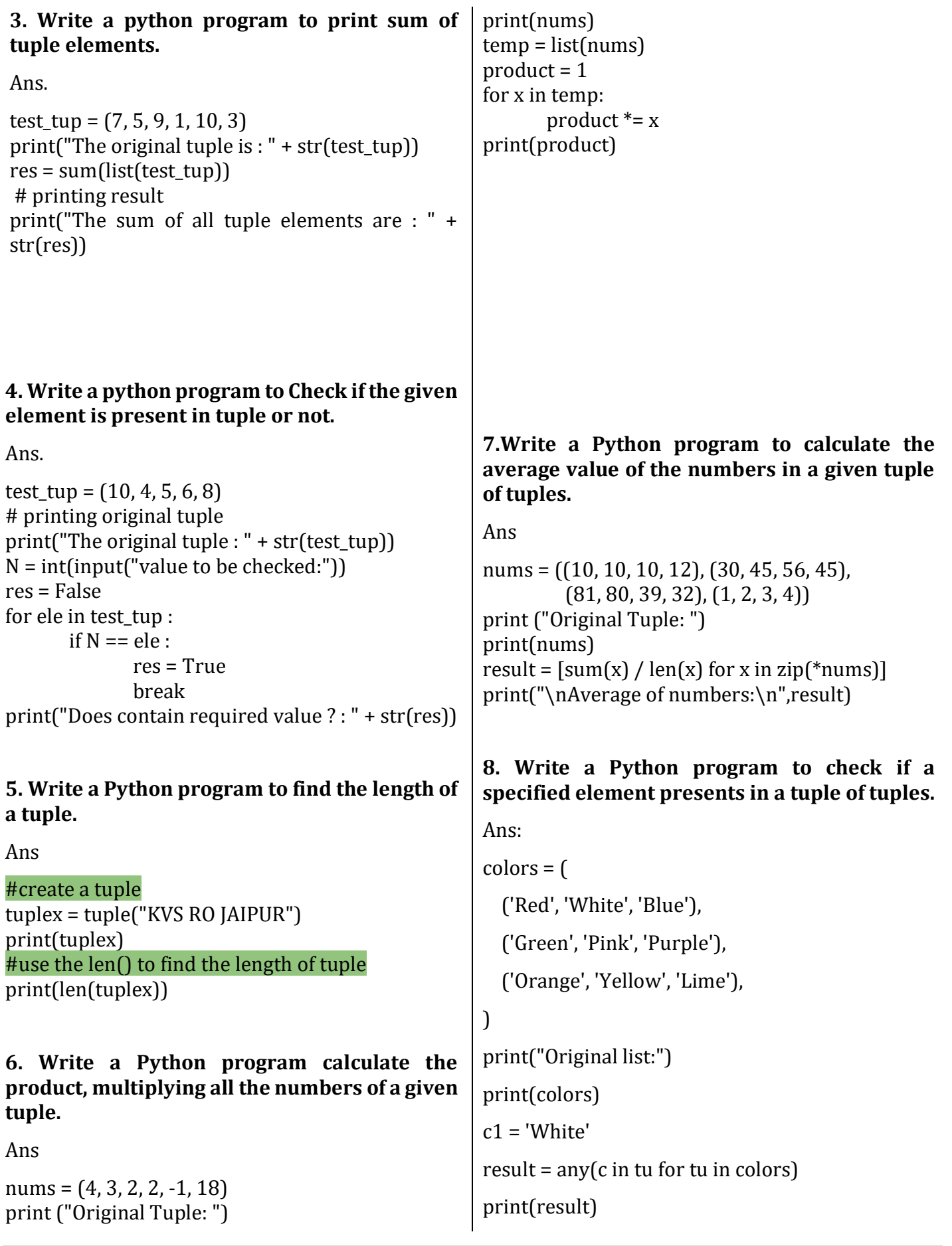

## **DICTIONARY**

#### **Key points: -**

- Python Dictionaries are a collection of some **key:value** pairs.
- Python Dictionaries are **unordered** collection
- Dictionaries are **mutable** means values in a dictionary can be changed using its key
- Keys are **unique**.
- Enclosed within brace **{ }**

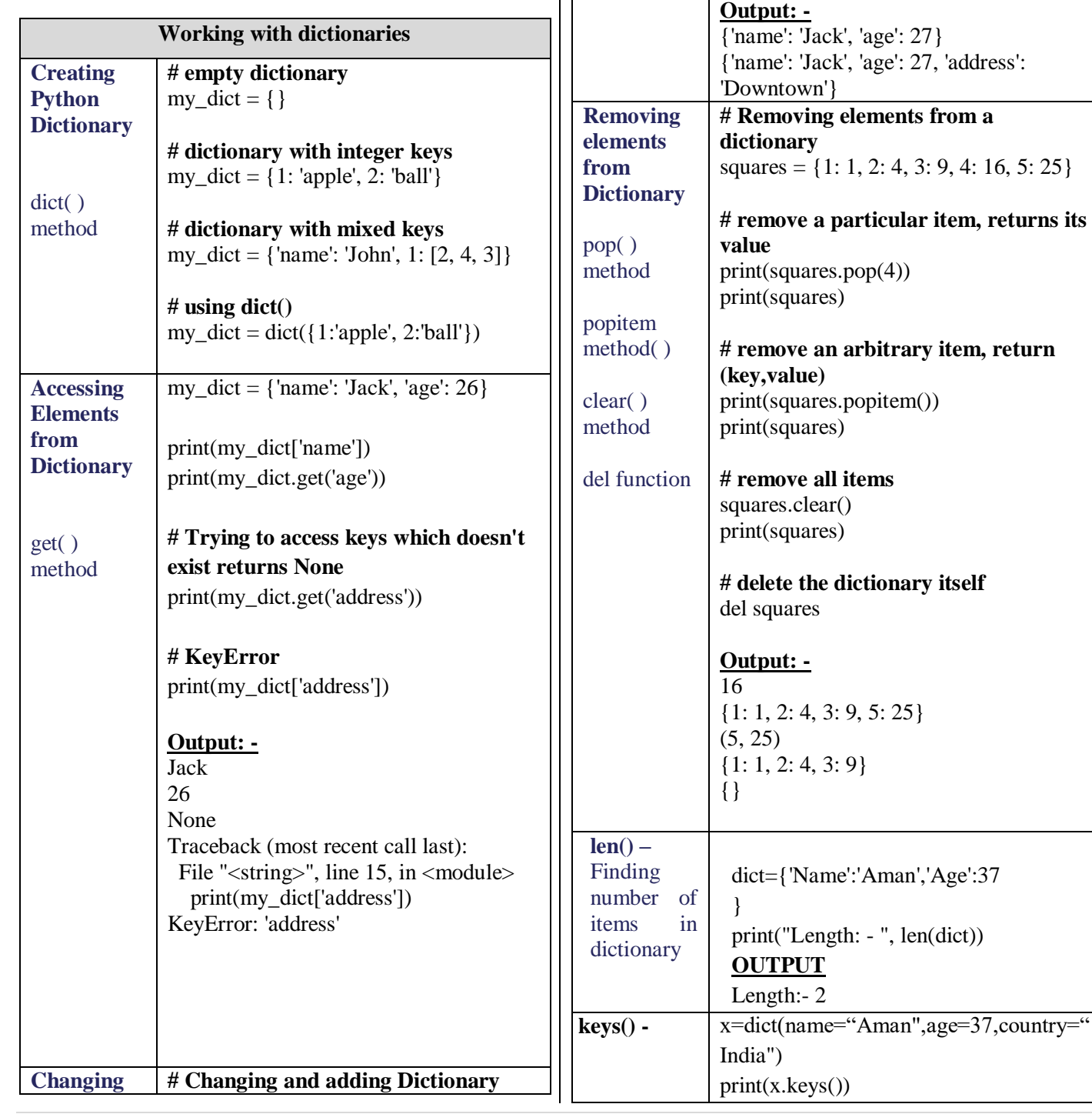

**and Adding Dictionary elements**

**Elements**

**# update value**  $my\_dict['age'] = 27$ print(my\_dict)

**# add item**

print(my\_dict)

my  $dict = \{ 'name': 'Jack', 'age': 26 \}$ 

my\_dict['address'] = 'Downtown'

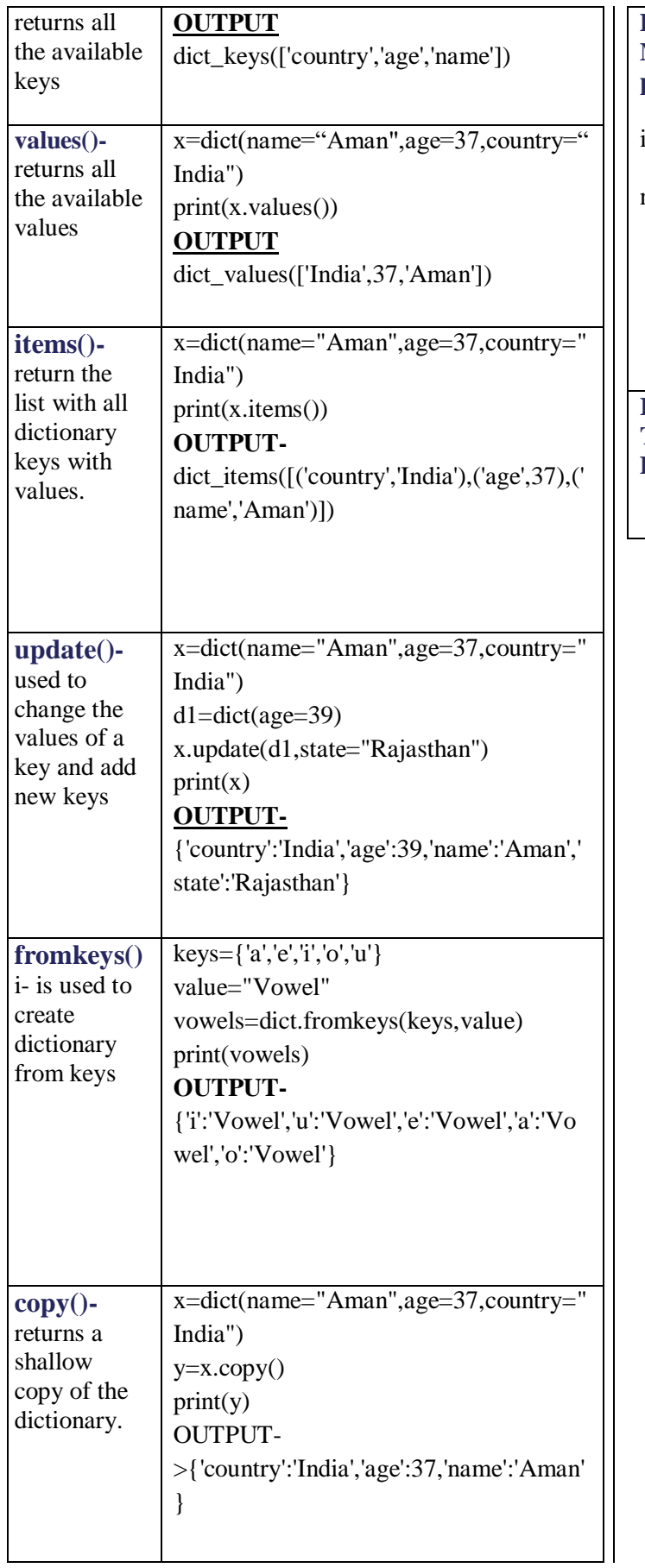

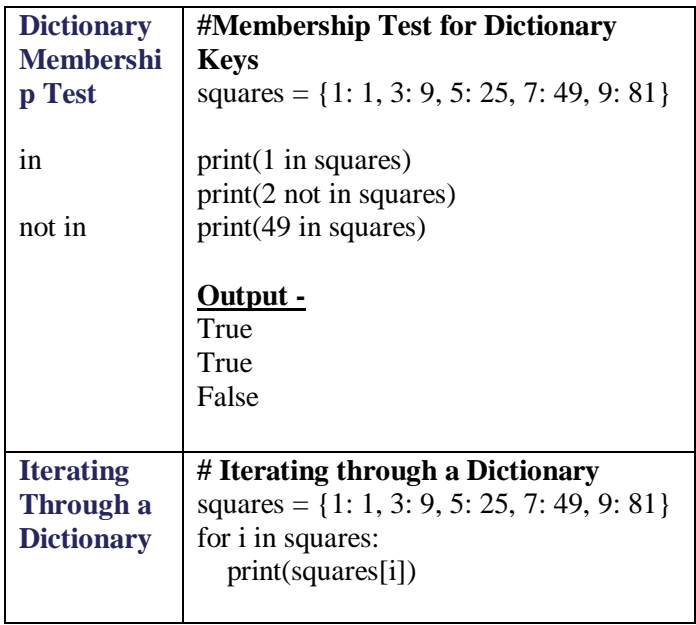

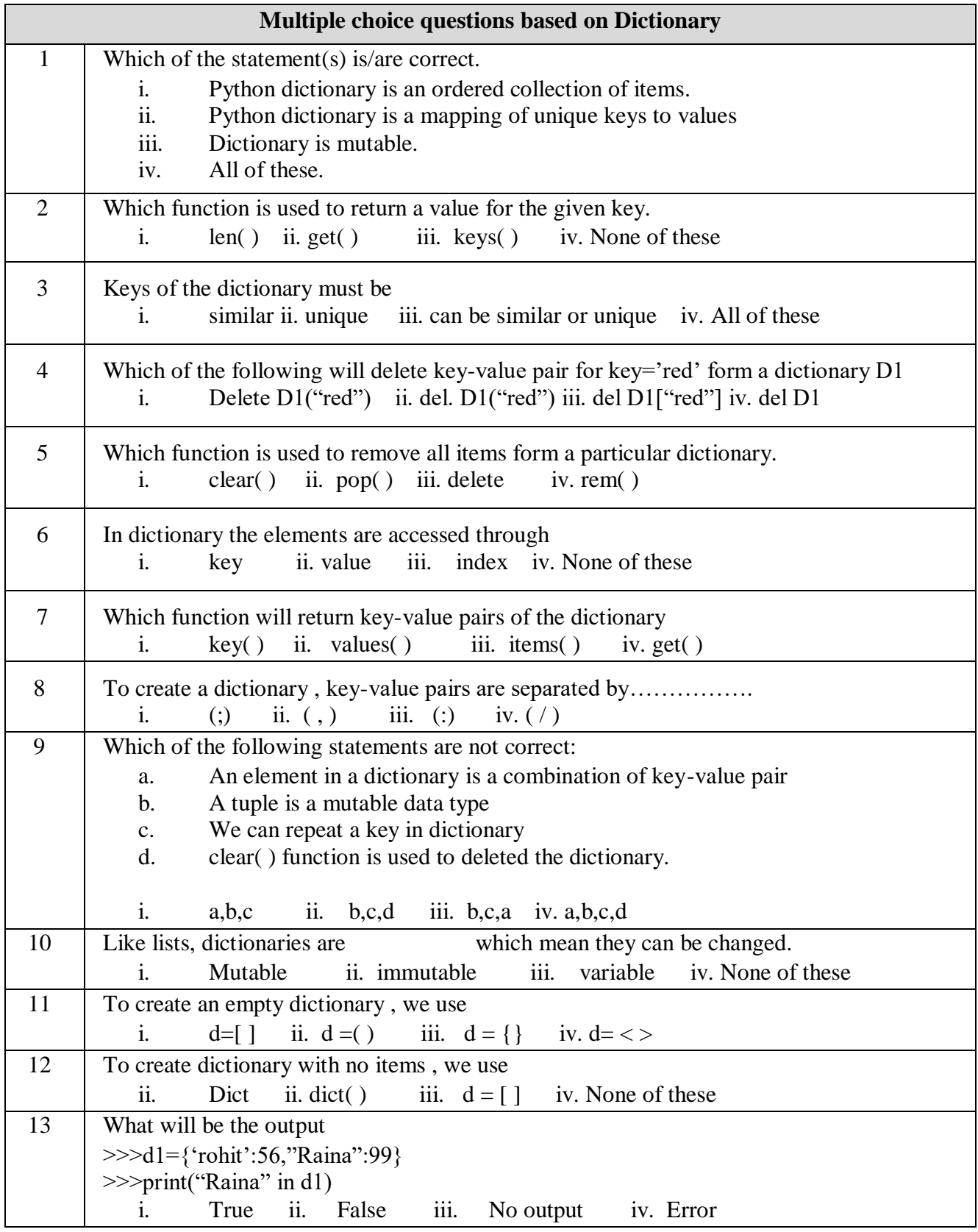

# **FUNCTIONS**

**<Place Holder> Definition : <Two Columns from this point onwards>**

# **Data File Handling**

**Text Files Definition :**

## **Binary Files BINARY FILE HANDLING IN PYTHON**

#### **Binary File**

- **\* In binary file data is in unreadable format and to work on a binary file we have to convert the data into readable form for read as well as write operation.**
- **\* The binary file stores some objects which have some structure associated with them. Like list, nested list, tuple, dictionary etc.**
- **\* These objects are first serialized and then stored in a binary file.**
- **\* If a binary file (existing) open for reading purpose, when the last record is reached (EOF reached), it may raise an EOFError exception, if not handled properly.**
- **\* Thus a binary file should open for reading purposes either in "try and except" blocks or using "with statement".**

#### **Serialization or Pickling:**

**It is the process of transforming a python object to a stream of bytes called byte streams. These byte streams can then be stored in binary files. Serialization process is also called pickling.** 

**De-serialization or un-pickling:**

**It is the inverse of the pickling process where a byte stream is converted back to a Python object.** 

**The pickle module implements the algorithm for serializing and de-sterilizing the python objects and deals with binary files. The Pickle Module must be imported to read and write objects in binary files.**

#### **MODES OF BINARY FILES**

 **b = Open the binary file**

**rb = Open binary file in read only mode (file must be existed)**

**wb = Open binary file in write only mode (new file created, overwritten if existed)**

- **ab = Open binary file in append (write only) mode. (open if exists otherwise create new file)**
- **rb+ = Open binary file in read & write mode. (file must be existed)**
- **wb+ = Open binary file in write & read mode. (new file created, overwritten if existed)**
- **ab+ = Open binary file in append (write & read) mode. (open if exists otherwise create new file)**

#### **BASIC OPERATIONS IN BINARY FILE**

- **· Creating a new file**
- **· Reading from file**
- **· Writing into file**
- **· Appending the file**
- **· Searing in File**
- **· Deleting data from file**
- **· Creating a copy of file**

#### **OPEN AND CLOSE BINARY FILE**

**open( ) function:**

**Syntax:**

## **File\_handler/File\_Object=open(file\_nam e, access mode)**

**Example:**

**file\_obj= open("bin\_file.dat",'wb')**

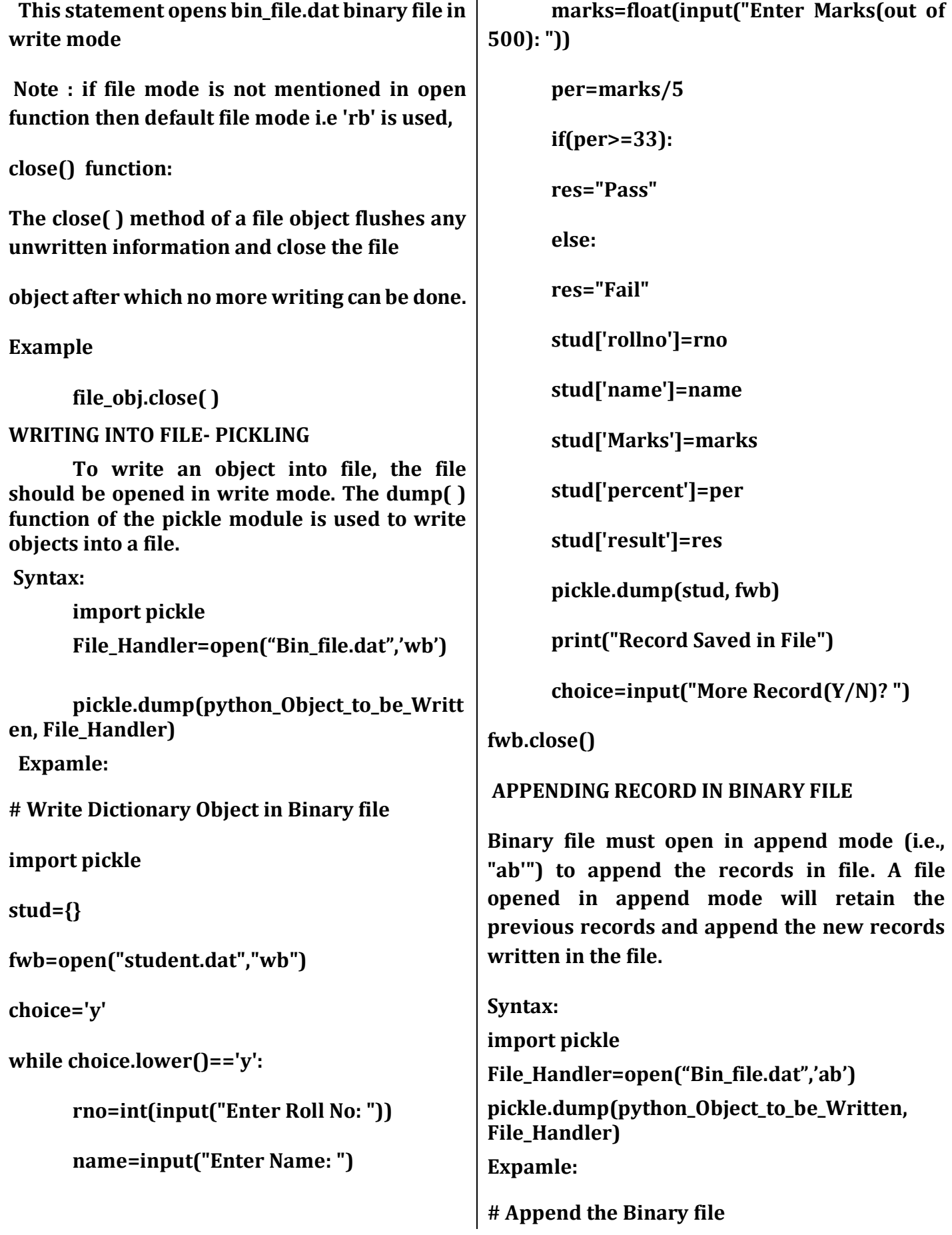

**import pickle**

**stud={}**

```
fwb=open("student.dat","ab")
```
**choice='y'**

**while choice.lower()=='y':**

**rno=int(input("Enter Roll No: "))**

**name=input("Enter Name: ")**

**marks=float(input("Enter Marks(out of 500): "))**

**per=marks/5**

**if(per>=33):**

 **res="Pass"**

**else:**

 **res="Fail"**

**stud['rollno']=rno**

**stud['name']=name**

**stud['Marks']=marks**

**stud['percent']=per**

**stud['result']=res**

**pickle.dump(stud, fwb)**

**print("Record Saved in File")**

**choice=input("More Record(Y/N)? ")**

**fwb.close()**

#### **READING FROM BINARY FILE: UN-PICKLING**

**While working with a binary file for reading purposes the runtime exception EOFError**  **raised when it encountered the EOF position. This EOFError exception can be handled with two ways.**

**1. Use of try and except block** 

**The try and except statements together, can handle runtime exceptions. In the try block, i.e., between the try and except keywords, write the code that can generate an exception and in the except block, ie., below the except keyword, write what to do when the exception (EOF - end of file) has occurred**

**File\_object=("binary File Name",'access mode')**

**try:**

 **…………………………………………….……….**

 **Write actual code, work in binary file**

 **……………………………………………………..**

**except EOFError:**

 **……………………………………………………**

 **Write Code here that can handle the error raised in try block.**

 **…………………………………………………**

**2. Use of with statement**

**The with statement is a compact statement which combines the opening of file, processing of file along with inbuilt exception handling and also closes the file automatically after with block is over. Explicitly, we need not to mention any exception for the "with statement". Syntax:**

**with open("File\_Name",'mode') as File\_Handler:**

**# Read Records from Binary file import pickle stud={} frb=open("student.dat","rb") try: while True: stud=pickle.load(frb)**

 **print(stud) except EOFError: frb.close() SEARCHING RECORD FROM FILE import pickle stud={} found=0 print("Searching in file student.dat...") try: frb=open("student.dat", "rb") while True: stud=pickle.load(frb) if stud['percent']>51.0: print(stud) found+=1 except EOFError: if found==0: print("No Record found with marks>51") else: print(found," Record(s) Searched") frb.close() COPY OF FILE IN ANOTHER FILE #CREATIN A COPY OF EXISTING FILE PROGRAM import pickle def fileCopy(): ifile = open("student.dat","rb") ofile = open("newfile.dat","wb") try: while True: rec=pickle.load(ifile) pickle.dump(rec,ofile) except EOFError: ifile.close() ofile.close() print("Copied successfully") def display1(): ifile = open("student.dat","rb")**

**print("----Records of Student file---") try: while True: rec=pickle.load(ifile) print(rec) except EOFError: ifile.close() def display2(): ofile = open("newfile.dat","rb") print("----Records of Copy file---") try: while True: rec=pickle.load(ofile) print(rec) except EOFError: ofile.close() fileCopy() display1() display2() RANDOM ACCESS & UPDATING BINARY FILE Python provides two functions that help to manipulate the position of the file pointer and we can read and write from the desired position in the file. The Two functions of Python are: tell() and seek()**

**(i) The tell() Function**

**tell() method can be used to get the current position of File Handle in the file. This method takes no parameters and returns an integer value. Initially the file pointer points to the beginning of the file(if not opened in append mode).**

**Syntax**

 **fileObject.tell( )**

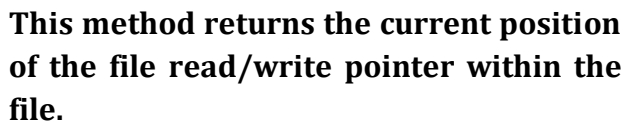

**(ii) The seek( ) Fuction**

**In Python, seek() function is used to change the position of the File Handle to a given specific position in the file.**

**Syntax**

 **fileObject.seek(offset, mode)**

**where**

**offset is a number-of-bytes**

**mode is a number from 0 or 1 or 2**

**0: sets the reference point at the beginning of the file.**

**1: sets the reference point at the current file position.**

**2: sets the reference point at the end of the file.**

**Example:**

```
f=open("chapter.dat,'rb')
```
**f.seek(20)**

**# will place the file pointer at 20th byte from the beginning of the file (default)**

**f.seek(20,1) # will place the file pointer at 20th byte ahead of current file-pointer position (mode = 1)**

**f.seek(-20,2)**

**# will place file pointer at 20 bytes behind (backward direction) from end-of file (mode = 2)**

**f.seek(-10,1) # will place file pointer at 10 bytes behind from current file-pointer position (mode = 1)**

**Note:**

- **· Backward movement of file-pointer is not possible from the beginning of the file (BOF).**
- **· Forward movement of file-pointer is not possible from the end of file (EOF).**

## **PROGRAM OF tell() and seek()**

**import pickle**

**stu={ }**

**found =false**

**# open binary file in read and write mode**

**rfile=open("stu.dat", "rb+")**

**# Read from the file**

**try:**

 **while True:**

 **pos=rfile.tell()**

 **stu=pickle.load(rfile)**

 **if stu["marks"] > 81:**

 **stu["Marks"] +=2**

 **rfile.seek(pos)**

 **pickle.dump(stu, rfile)**

 **found=True**

**except EOFError:**

 **if found=False:**

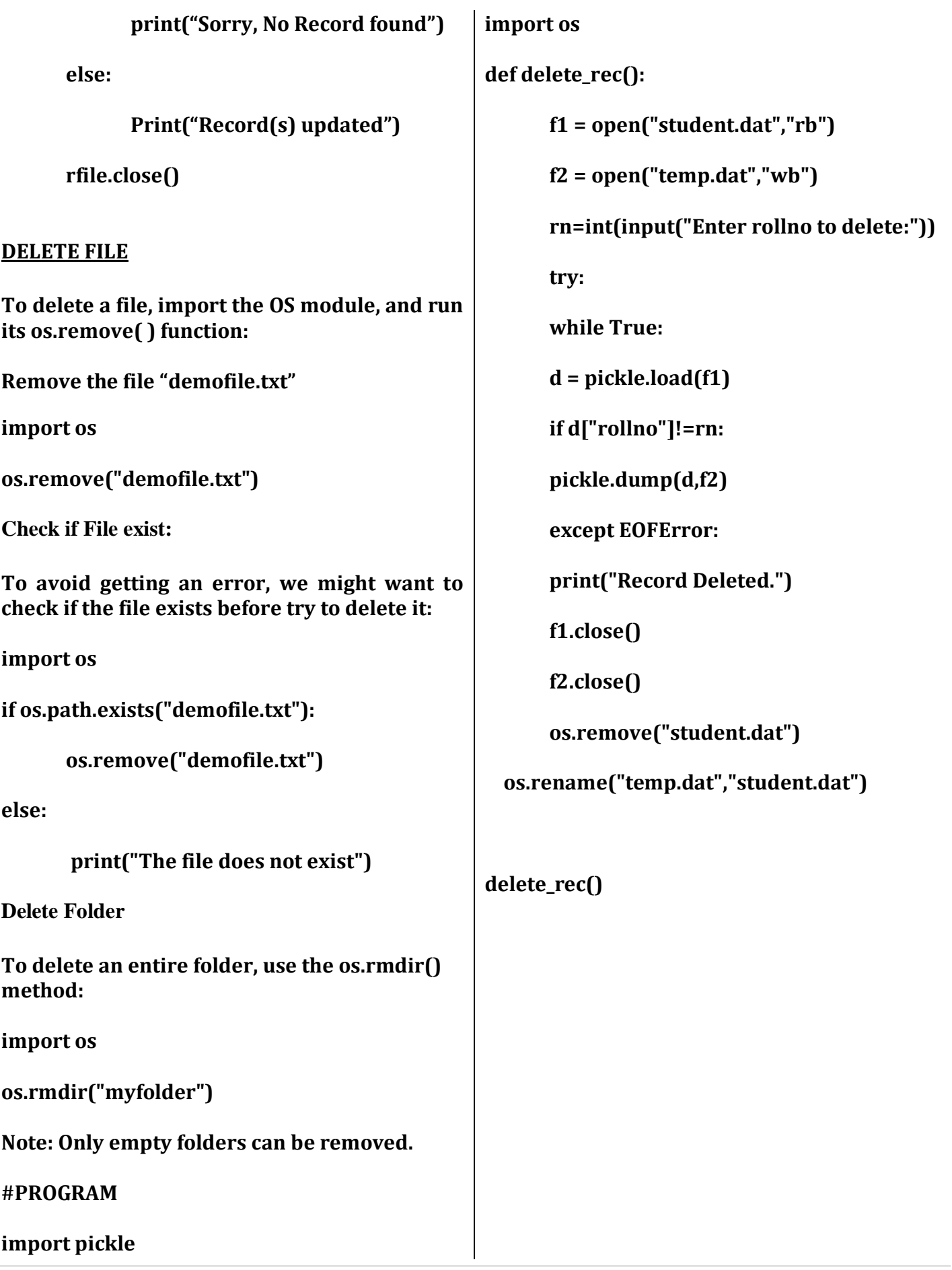

#### **CSV Files**

## **CSV (Comma Separated Values)**

**is a file format for data storage which looks like a text file. The information is organized with one record on each line and each field is separated by comma.**

- **A Comma Separated Values (CSV) file is a plain text file that contains the commaseparated data.**
- **These files are often used for exchanging data between different applications.**
- **CSV files are usually created by programs that handle huge amounts of data. They are used to export data from spreadsheets (ex:- excel file) and databases (Ex:- Oracle, MySQL). It can be used to import data into a spreadsheet or a database.**

#### **CSV File Characteristics :**

- **• One line for each record**
- **• Comma separated fields**
- **• Space-characters adjacent to commas are ignored**
- **• Fields with in-built commas are separated by double quote characters.**

## **When Use CSV?**

- **• When data has a strict tabular structure**
- **• To transfer large database between programs**
- **• To import and export data to office applications.**

**• To store, manage and modify shopping cart catalogue**

## **Why Use CSV / Advantages**

- **• CSV is faster to handle**
- **• CSV is easy to generate**
- **• CSV is human readable and easy to edit manually**
- **• CSV is simple to implement and parse**
- **• CSV is processed by almost all existing applications**

## **CSV Disadvantages**

- **• No standard way to represent binary data**
- **• There is no distinction between text and numeric values**
- **• Poor support of special characters and control characters**
- **• CSVallows to move most basic data only. Complex configurations cannot be imported and exported this way.**
- **• Problems with importing CSV into SQL (no distinction between NULL and quotes)**

## **CSV File Structure**

#### **## sample.csv file structure**

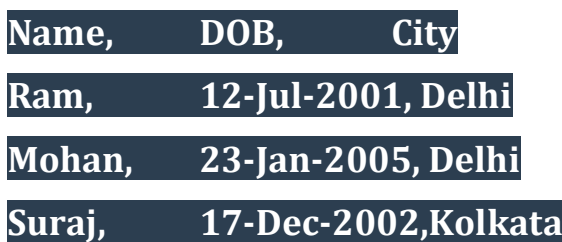

## **Python CSV Module**

- **CSV Module is available in Python Standard Library.**
- **The CSV module contains classes that are used to read and write tabular form of data into CSV format.**
- **To work with CSV Files, programmer have to import CSV Module.**

**import csv Methods of CSV Module :**

- **· writer( )**
- **· reader( )**

**Both the methods return an Object of writer or reader class. Writer Object again have two methods – writerow( ) , writerows( ).**

**writer( ) Methods**

**This function returns a writer object which is used for converting the data given by the user into delimited strings on the file object.**

**writer( ) Object Methods –**

- **· w\_obj . writerow( <Sequence> ) : Write a Single Line**
- **· w\_obj . writerows ( <Nested Sequence> ) : Write Multiple Lines**

**Example:-**

*## writerow()* **import csv row=['Nikhil', 'CEO', '2', '9.0'] f=open("myfile.csv", 'w') w\_obj = csv.writer(f) w\_obj.writerow(row)**

**f.close()**

```
import csv
rows = [['Nikhil','CEO','2','9.0'],
     ['Sanchit','CEO','2','9.1']]
f=open("myfile.csv",'w')
w_obj = csv.writer(f)
w_obj.writerows(rows)
f.close()
```
**reader( ) Methods This function returns a reader object which will be used to iterate over lines of a given CSV file. r\_obj = csv.reader( csvfile\_obj )**

**To access each row, we have to iterate over this Object. for i in r\_obj: print(i)**

```
Example:-
import csv
f=open("myfile.csv",'r')
r_obj = csv.reader(f)
for data in r_obj:
     print(data)
f.close()
```
**If we consider the sample.csv file given above in the** *CSV file structure* **the output of the above code will be: ## OUTPUT**

**['Name', 'DOB', 'City'] ['Ram', '12-Jul-2001', 'Delhi'] ['Mohan', '23-Jan-2005', 'Delhi'] ['Suraj', '17-Dec-2002', 'Kolkata']**

*## writerows()*